# Locked Product Inquiry

## Definition

New menu item to view locked products preventing inventory updates from invoicing to complete.

### Processing

### Locked Products Inquiry

The new menu option is Sales Desk > Inventory Queries > Locked Products.

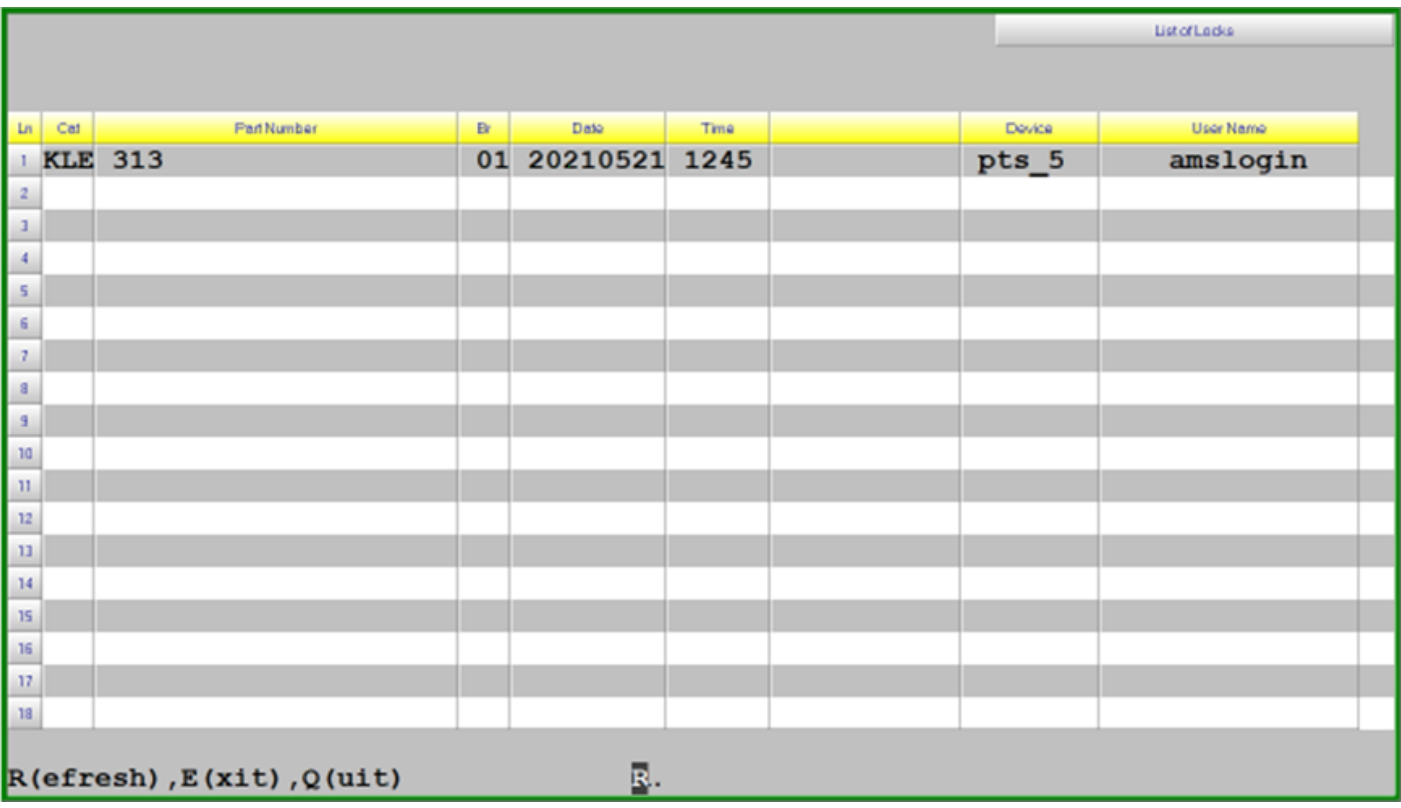

Any items stopping inventory updates from invoicing will be displayed.

Also, a message is sent to the offending users screen when this situation occurs.

The Refresh option will redisplay the screen with the new status of the parts

The message "**No AUDITLOCK on file**" when there are no products locked that are holding up inventory updates. Pressing enter will go back to the "**R(efresh),E(xit),Q(uit)**" message

Exit or Quit will return to the menu.

#### Other Messages for Locked Products

- Product Maintenance "locked by [user name] on [session ID]
- Rush Receiving "locked by [user name] on [session ID]
- Stock Adjustment "locked by [user name] on [session ID]
- Stock Transfer Confirmation "locked by [user name] on [session ID]
- Purchase Order Maintenance "locked by [user name] on [session ID]
- Purchase Order Update "locked by [user name] in [abbreviated program description]

Revision #1 Created 19 May 2022 21:58:03 by Jim Updated 19 May 2022 21:59:10 by Jim